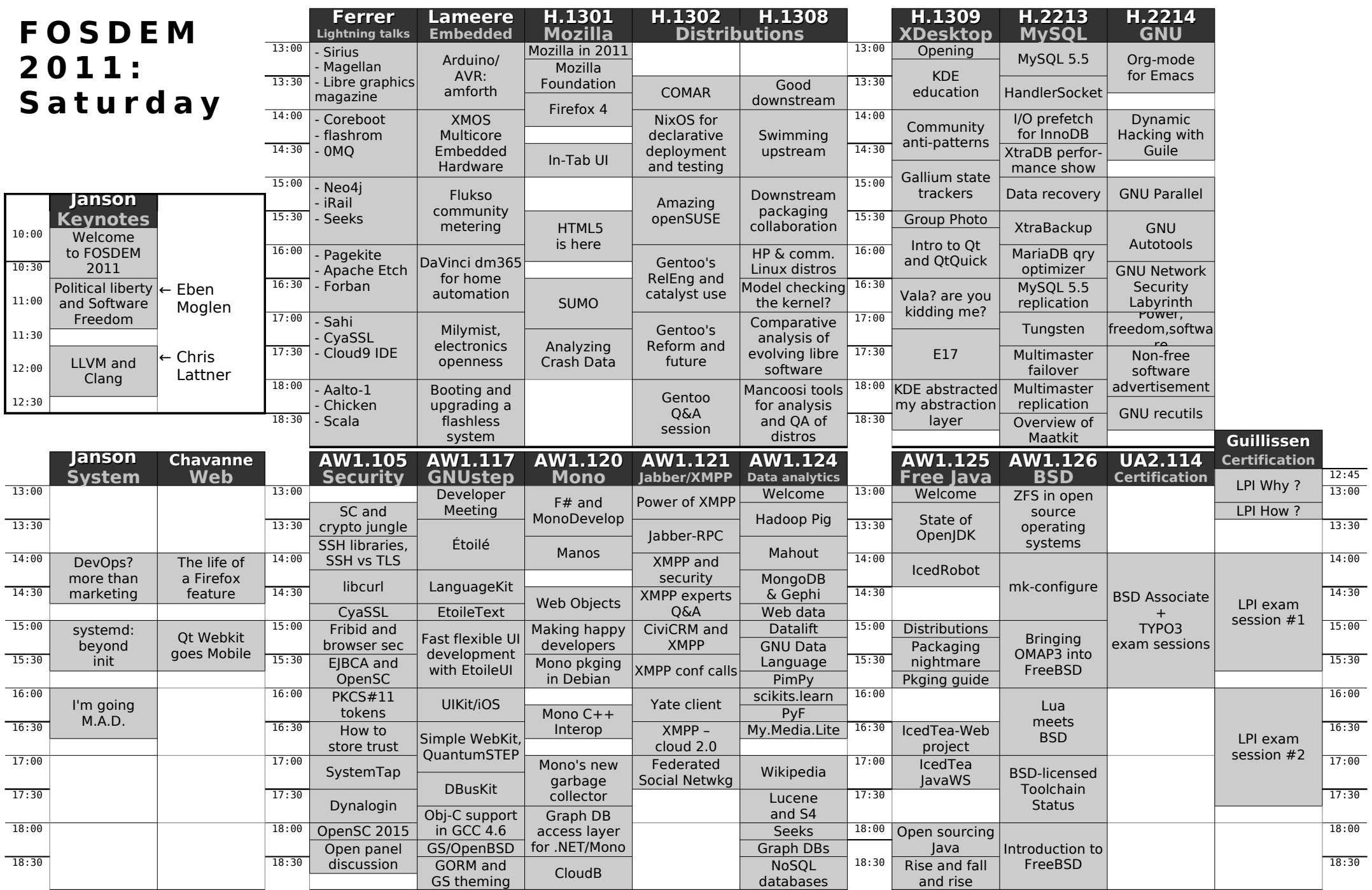

## **FO SDEM 2011 – S u n day**

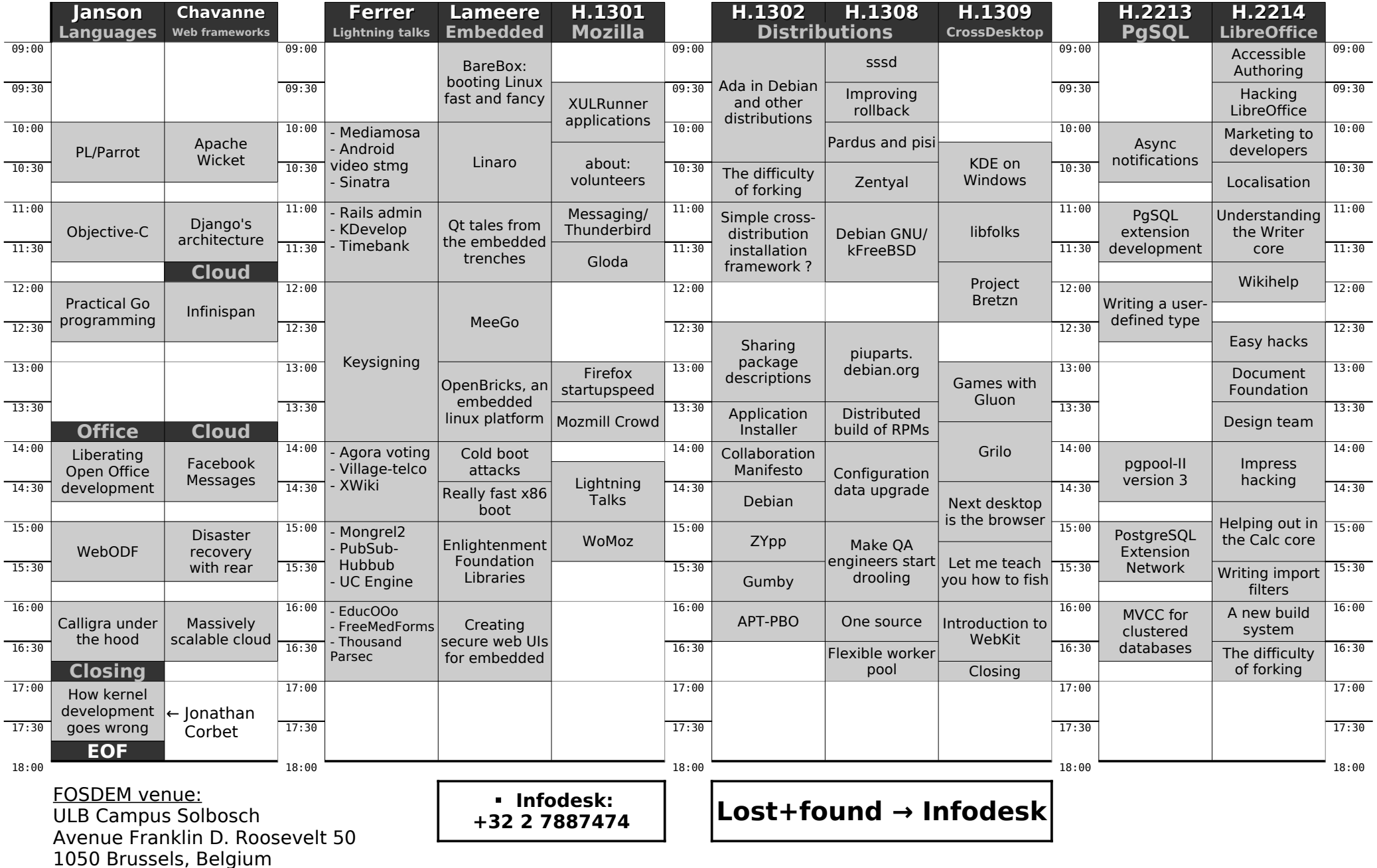

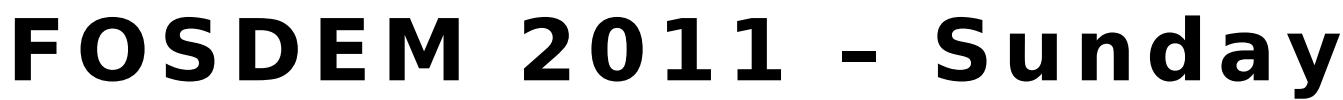

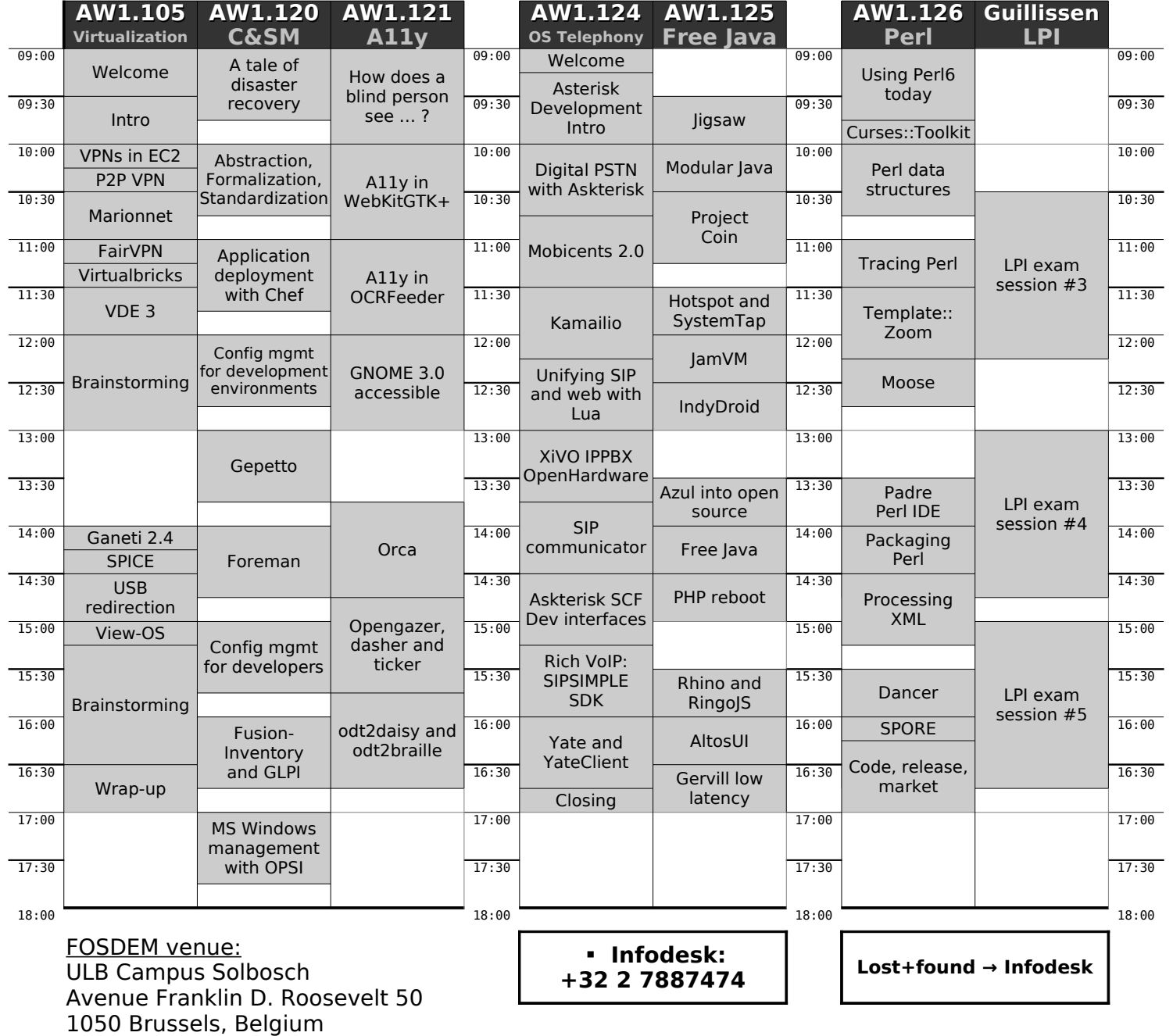